# **Zadanie: SPR Sprawdzian**

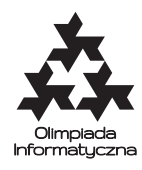

#### **ONTAK 2021, dzień czwarty. Dostępna pamięć: 512 MB. Limit czasu: 25 s.** *01.07.2021*

Bajtosz jest nauczycielem matematyki w szkole podstawowej. Należy on do grona pedagogów, którzy w trakcie semestru pozwalają sobie na długie wykłady oraz rozległe dygresje w trakcie odpowiedzi na pytania uczniów. Jego podopieczni bardzo lubią taki tryb prowadzenia zajęć, ale w takim systemie ich wiedza nie jest regularnie sprawdzana (przez brak kartkówek, prac domowych etc.). Pod koniec roku konieczne jest jednak wystawienie ocen za całokształt pracy, co wprowadziło Bajtosza w niemałe zakłopotanie. Wiadomo, że poziom wiedzy każdego z *N* uczniów można określić przez liczbę całkowitą z przedziału od 0 do *N* włącznie.

Bajtosz podszedł do sprawy bardzo profesjonalnie i postanowił dokładnie określić poziom wiedzy każdego z uczniów, tak by móc na tej podstawie wystawić ocenę końcową. W tym celu zorganizuje sprawdzian! Niestety ze względów bezpieczeństwa może się on odbyć tylko w formie zdalnej i to za pomocą platformy Beams, która niestety czasami zawodzi swoją funkcjonalnością. Co prawda można organizować sprawdziany na Beams'ach, ale muszą mieć one pewną ściśle zdefiniowaną formę. Bajtosz będzie odkrywał uczniom treści pytań w turach. W danej turze wysyłamy każdemu uczniowi z osobna zadanie o wybranym dla tego ucznia poziomie. Poziom trudności każdego zadania jest liczbą całkowitą z przedziału domkniętego [0, 2*N*]. Jeżeli poziom trudności tego zadania jest mniejszy lub równy od poziomu wiedzy ucznia, to uczeń ten udzieli poprawnej odpowiedzi. W przeciwnym wypadku nie będzie on w stanie rozwiązać tego zadania.

Niestety w implementacji platformy Beams jest pewien uciążliwy błąd. Po każdej turze Bajtosz dostanie informację tylko o tym ilu sumarycznie uczniów udzieliło poprawnej odpowiedzi (zamiast odpowiedzi dla każdego z uczniów z osobna). Ta wada systemu może bardzo wydłużyć sprawdzian. . . Na domiar złego zgodnie z kodeksem samorządu szkolnego sprawdzian nie może trwać więcej niż 4*N* tur.

Napisz program, który będzie w kolejnych turach wyznaczał poziomy trudności pytań, a na końcu wypisze poziom wiedzy każdego z uczniów.

### **Komunikacja**

**To zadanie jest interaktywne**. Należy napisać program, który będzie ustawiał ciągi trudności pytań dla uczniów w poszczególnych turach komunikując się w tym celu z dostarczoną biblioteką, a potem zakomunikuje jaki jest poziom wiedzy każdego z uczniów. **W jednym wywołaniu jest** 10 **sprawdzianów**, czyli program musi powtórzyć procedurę dokładnie 10 razy. Liczba uczniów *N* jest taka sama dla każdego z tych 10 sprawdzianów.

Do programu napisanego w języku *C* + + należy dołączyć nagłówek sprlib.hpp za pomocą instrukcji #include "sprlib.hpp"

Biblioteka udostępnia następujące funkcje:

- int dajN() zwraca liczbę uczniów  $N$ ;
- int tura(vector<int> vec) jedna tura sprawdzianu: zadaje uczniom zapytania o trudnościach określonych przez ciąg vec (uczeń *i*-ty dostaje pytanie o trudności vec[i]), a zwraca liczbę osób, które udzieliły poprawnej odpowiedzi; funkcja ta nie powinna być wywoływana więcej niż 4*N* razy dla jednego sprawdzianu;
- void koniec(vector<int> vec) tę funkcję należy wywołać raz dla każdego sprawdzianu w teście, zwracając ciąg ocen kolejnych uczniów w parametrze vec; spowoduje ona zainicjalizowanie nowego sprawdzianu i odświeżenie limitu wywołań 4*N* funkcji tura.

Wywołanie funkcji tura więcej niż 4*N* razy, lub zwrócenie niepoprawnego ciągu poziomów wiedzy uczniów za pomocą funkcji koniec zostanie potraktowane jako błędna odpowiedź. Możesz założyć, że poziom wiedzy uczniów nie zmienia się w trakcie trwania sprawdzianu.

#### **Ocenianie**

W każdym teście do obsłużenia jest dokładnie 10 sprawdzianów. To znaczy, że Twój program powinien dokładnie 10 razy wywołać funkcję koniec. Wywołanie jakiejkolwiek funkcji po dziesiątym wywołaniu funkcji koniec zostanie potraktowane jako błędna odpowiedź.

Olimpiada Informatyczna (oi.edu.pl) 1/2

*Olimpiada Informatyczna finansowana jest ze środków Ministerstwa Edukacji Narodowej w ramach zadania publicznego "Organizacja i przeprowadzenie olimpiad i turniejów w latach szkolnych 2019/2020, 2020/2021, 2021/2022".*

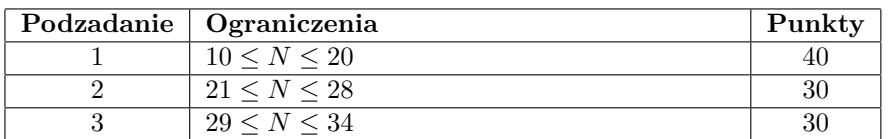

## **Przykładowy przebieg programu**

**Uwaga:** W podanym poniżej przykładzie znajduje się test z parametrem *N <* 10 (mniejszym od parametrów, które mogą występować w grupach testowych).

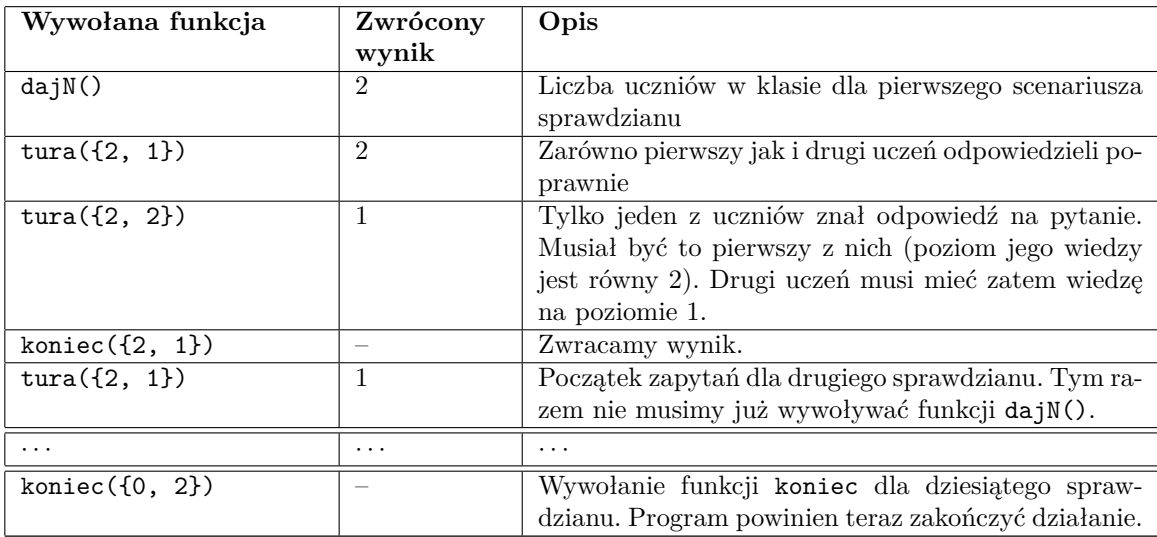

#### **Eksperymenty**

Przykładowe **błędne** rozwiązania wraz z przykładowymi bibliotekami znajdują się na SIO w zakładce *Pliki*. Biblioteki mogą różnić się zachowaniem od tych na sprawdzaczkach i nie spełniać założeń zadania. Mają one jedynie pokazywać sposób interakcji z programem.

W tym zadaniu polecenie kompilacji jest standardowe. Trzeba tylko zadbać o to, by plik sprlib.hpp znajdował się w tym samym folderze co rozwiązanie. Dostarczony jest też przykładowy plik makefile generujący plik wykonywalny spr.e z pliku spr.cpp za pomocą komendy:

make

Można też alternatywnie użyć komendy: g++ -O3 -static -std=c++17 spr.cpp -o spr.e